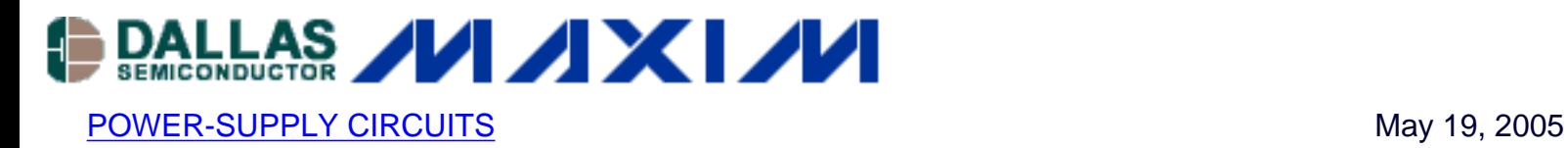

## **Charge Pump Converts -5V to +5V**

*For applications requiring output currents of 100mA or less, a circuit converts -5V to +5V by operating a switched-capacitor converter backwards. The MAX1681 voltage converter is used as the example.* 

Versatile switched-capacitor voltage converters based on charge pumps can convert a positive voltage to negative voltage, or double a positive voltage. They are easy to use, requiring only two or three external capacitors. For some applications, however, the main supply is a negative voltage. A good example is emitter-coupled logic (ECL), which requires a main supply voltage of -5.2V. For those systems that require a positive supply as well (to translate ECL to TTL, for example), a switched-capacitor converter can do the job (**Figure 1**).

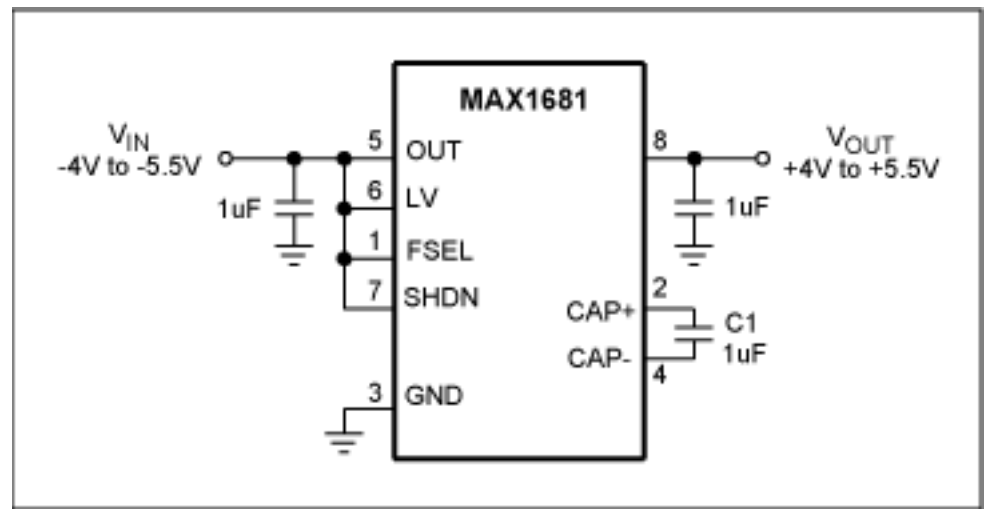

*Figure 1. This switched-capacitor converter converts -5V to +5V.*

The switched-capacitor circuit of Figure 1 converts -5V to +5V. To do that, it charges capacitor C1 by connecting the CAP+ pin to ground while CAP- is connected to the negative supply at OUT. Then, it switches CAP- to ground and CAP+ to IN. Thus, the voltages at IN and OUT are of opposite polarity. If you operate the IC backwards by applying -5V at OUT, the voltage at IN becomes +5V. The charge-discharge rate is set by an internal oscillator, whose frequency is about 1MHz when the FSEL pin is connected to OUT as shown.

The converter's effective output resistance causes a lower-than-ideal output voltage (**Figure 2**), which declines with increasing output current. More than 100mA, however, can be generated using this method.

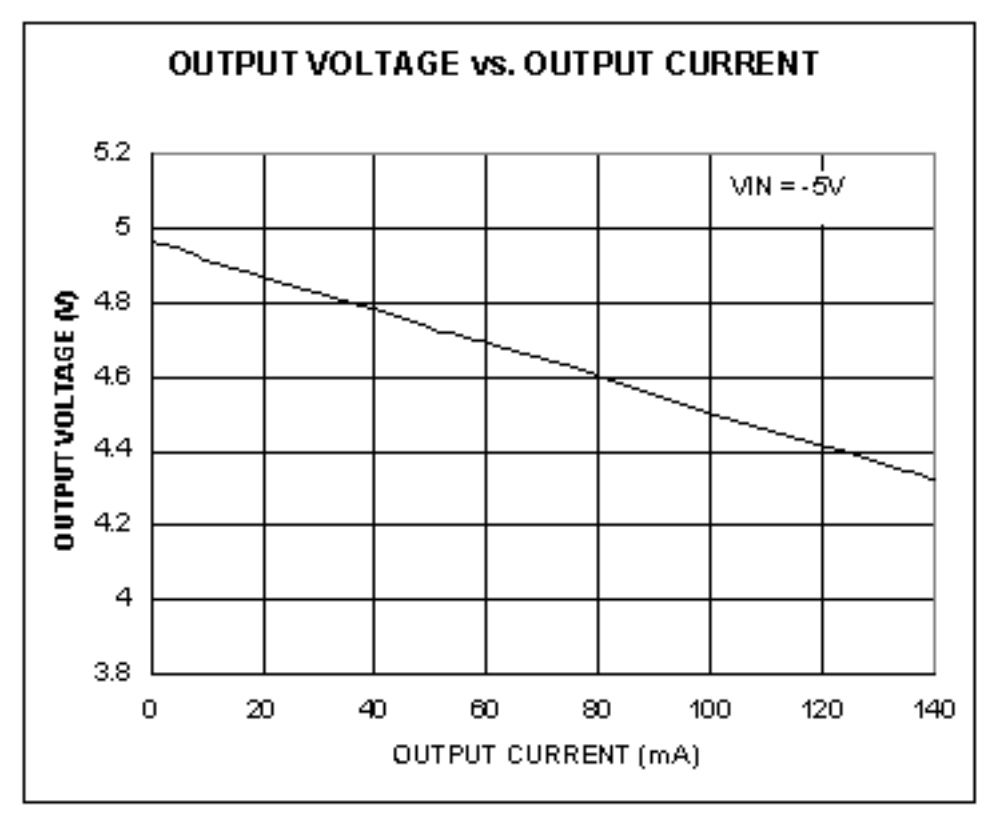

*Figure 2. In Figure 1, the converter's non-zero output impedance results in an output voltage less than the ideal +5V.*

A similar version of this article appeared as a Design Idea in the January 20, 2005 issue of *EDN* magazine.

## **More Information**

MAX1681: [QuickView](http://www.maxim-ic.com/quick_view2.cfm/qv_pk/1736/ln/en) -- [Full \(PDF\) Data Sheet](http://pdfserv.maxim-ic.com/en/ds/MAX1680-MAX1681.pdf) -- [Free Samples](http://www.maxim-ic.com/samples/index.cfm?Action=Add&PartNo=MAX1681&ln=en)